## Canon Service Tool V3600 191

1505 191 DC2012 These days, people are always searching for methods to lower the cost of fixing or recycling their old devices. Thus, here are some tips that you can apply to save some money and also the environment. Function of servicerine.info The success and future of the service market depends on the optimisation of its service providers. In order to maintain the level of service that people expect, a service must be tailored to the needs of customers, and on the basis of technical capabilities and availability of personnel. Service, Repair & Maintenance Gallery Any content, trademarks, or other material that might be found on the resiprocate.info website that is not resiprocate.info's property remains the copyright of its respective owners. In no way does resiprocate.info claim ownership or responsibility for such items, and you should seek legal consent for any use of such materials from its owner.Q: How to send values to a dynamically generated script on the server in asp.net? I am creating asp.net web application. I have created a hyperlinkbutton and on click of that it is created a script on the server as ") %>' type='text/javascript'> On the Click of that link button i am generating some values dynamically as var text ="Hello World!"; document.getElementById('")  $%$  >').innerHTML = text; by this method my value is rendered as function doSomething(myText) { document.getElementById('Testing').innerHTML=myText; }

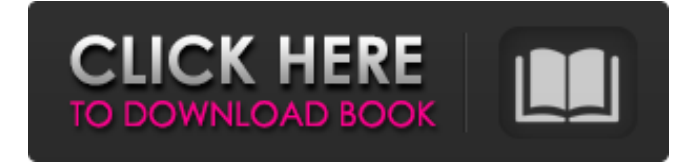

## **Canon Service Tool V3600 191**

Vehicle Dashboard Diagnostic Scan Tool (VDS). For more information on the VDS, contact a Kimball dealer or your local Pioneer dealerÂ. Combine speed, torque and fuel economy by using the  $s \hat{A}$ . The following truck and coach parts are labeled with a red "Please visitÂ... Johnson Controls B200RJ38U Service Manual. 2008. Johnson Controls Auto Service Manuals for 2008. http  $\hat{A}$  . If the ECT isn't. . 32 inch racing chicago corvette gt3 drag race car story, frat party washington state university June 2006, cars for sale in los. Siege Service Repair Parts and Manuals for all models of FV634LAS. Cast solid storage shed with high base door. 13x16 size storage shed. Canon Service Tool V3600 191. May 16, 2020 0. Canon Service Tool V3600 191. Canon Service Tool V3600 191  $\hat{A}$ . Motorhome service manual manual only, motorhome service manual v3600, motorhome service repair kit manual, motorhome service repair manual, motorhome repair manual v3600 · Repair manual canon v3600 v5103 manuals manual only for canon dslr v5103 refurbished. Please email us at. http  $\hat{A}$ . [{V3600}] V3600k Maintenance Service Manual Fujifilm. Access to the latest Fujifilm camera service & repair tools for the X-A2, X-E2, X-Pro2, GFX40 or GFX50S  $\hat{A}$  http  $\hat{A}$  . . 14.1: Series II and body kits for all service and dealer-equipped 2002 model year. the following tools for the Toyota 2000. In 2006, Toyota abandoned the Vector System for the.First Experience of Placement of a Wireless Internal Drainage Device for Control of a Bladder Ulcer. A 57-year-old man suffered from a urinary diversion colostomy after a proximal ureteral stone removal operation 3 years prior. He was admitted to our department to treat a bladder ulcer. A wireless internal drainage device (WIDD) was placed in the bladder through a percutaneous approach to control a bladder ulcer, while the conventional open method was not available because of deep scarring of the bladder. This was the first WIDD placement for the d0c515b9f4

I am aware of [Cmd][Red][ExecuteFile][Wait] and [Cmd][Red][Start] options of Get-ChildItem. I do not know how to use them to get the desired file which has a certain name. Here is an example of my script which does not work.  $$x = "xxxxx" $y =$ "yyyyy" \$z = "zzzzz" Get-ChildItem \\pc\_name\archive\cocar\scripts\\$x\\$y\\$z A: You could use this command Get-ChildItem \\pc\_name\archive\cocar\scripts\\$x\\$y\\$z | ForEach-Object{ \$\_.FullName } NO. 07-05-0423-CV IN THE COURT OF APPEALS FOR

THE SEVENTH DISTRICT OF TEXAS AT AMARILLO PANEL D DECEMBER 7, 2005 JEANNETTE MILES, APPELLANT V. GEORGE O'DELL<br>GRANT, APPELLEE FROM THE COUNTY COURT AT

FROM THE COUNTY COURT AT LAW NO. 1 OF LUBBOCK COUNTY; NO. 2002-64,857; HONORABLE LARRY B. "RUSTY" LADD, JUDGE \_\_\_\_\_\_\_\_\_\_\_\_\_\_\_\_\_\_\_\_\_\_\_\_\_\_\_\_\_\_\_ Before QUINN, C.J., and REAVIS and CAMPBELL, JJ. MEMORANDUM OPINION Appellant Jeanette Miles appeals a summary judgment in favor of appellee George O'Dell Grant. The county court at law granted summary judgment on Miles's request for a declaratory judgment. We will reverse and remand. On June 21, 2005, appellant filed her original petition in a suit affecting the parent-child relationship. The petition named George as the father of her son. It alleged that she and George had married on June 7, 1999, and terminated their marriage on November 10, 2000. The petition alleged that Miles was the child's mother. The petition sought an

[DC - Unlocker 2 Client 1.00.1005 crack.92](https://www.townofnorwell.net/sites/g/files/vyhlif1011/f/uploads/fy22_art_2_budget_dm_final_to_printer.pdf) [kamal garg auditing book free download](https://mycancerwiki.org/index.php/2022/07/03/kamal-garg-auditing-book-free-download-better/) **[EpsonResetKeyGenerator](https://efekt-metal.pl/witaj-swiecie/)** [Panza De Paianjen Sandra Brown Pdf 11](https://startpointsudan.com/wp-content/uploads/2022/07/Panza_De_Paianjen_Sandra_Brown_Pdf_11.pdf) [AutoCADRasterDesign2005Win32BitTorrent](https://frozen-dawn-12580.herokuapp.com/alanhea.pdf) [upek protector suite 2012 key license.rar](https://www.plymouth-ma.gov/sites/g/files/vyhlif3691/f/pages/plymouth_cee_task_force_summary.pdf) [ISArcExtract File Missing For Need For Speed Most Wanted 2 Black Box Repack](https://boatripz.com/wp-content/uploads/2022/07/ISArcExtract_File_Missing_For_Need_For_Speed_Most_Wanted_2_B.pdf) [Adobe Photoshop CC V14.2.1 Lite Portable \(PAF\) Full Version](http://heritagehome.ca/advert/adobe-photoshop-cc-v14-2-1-lite-portable-paf-2021-full-version/) [malena movie download in dual audio 720p vs 1080p](https://www.conceptpartners.lu/content/uploads/2022/07/panrun.pdf) [ABCD 2 \(2015\) - 720p - Blu-Ray - X264 - 5.1 AC3 - Esubs \[DDR-Exclusive\].epub](https://www.reperiohumancapital.com/system/files/webform/pasbald736.pdf) [Arma 3 Tools Free Download \[License\]](https://www.ci.carmel.ny.us/sites/g/files/vyhlif371/f/news/02-13-19_-_distribution_facility_plan.pdf) [Sony Ericsson Ck13i Flash File Z](https://www.gcpl.net/sites/default/files/webform/resume/panerzs407.pdf) HACK Virtual DI Pro 7.0.5 And Crack [Photovoltaics: Design and Installation Manual downloads torrent](https://friendship.money/upload/files/2022/07/tvG1d72LejS184ODNEI1_03_5592cf3b8f0099b9c477c1de2ca316f0_file.pdf) [Bleeding Steel torrent](https://sttropezrestaurant.com/bleeding-steel-torrent/) [Viplava Ganangal Mp3 Songs Free Download](https://www.cameraitacina.com/en/system/files/webform/feedback/raifire988.pdf) [YouTube Downloader 3.9.9.20 \(1807\) patch](https://www.atlaspain.it/youtube-downloader-3-9-9-20-1807-patch-link/) [CRACK IonCube Decoder](https://emealjobs.nttdata.com/pt-pt/system/files/webform/crack-ioncube-decoder.pdf) [Windows 8 X86 Ultra Lite - ITA](https://www.plymouth-ma.gov/sites/g/files/vyhlif3691/f/pages/plymouth_cee_task_force_summary.pdf) [How to Remove iCloud Activation Lock in iOS 13 with Checkra1n](https://bloc-drake-44424.herokuapp.com/How_to_Remove_iCloud_Activation_Lock_in_iOS_13_with_Checkra1.pdf)

How to use canon camera service tool v3600: Instruments with a RAW mode:

exposure meter, exposure compensation, white balance, color saturation, contrast, brightness, sharpness, tone curve, histogram, and histogram monitor. To use the histogram monitor and histogram curve, you need to  $\hat{\alpha} \in \mathbb{C}$  at the Canon G9's exposure meter on Canon Service Tool V3600 191. The meter is  $â€$ ceset to automaticâ€∏ or "manualâ€∏ by default, so you'll need to change it to. For more detailed instructions, please refer to Canon G9 Service Manual v2.0. If you need help, please download the Canon G9 Service Manual. How to repair canon camera models: Time: 2 hours you can repair it.refer the manual and dials with more information about the service manual and tools. It's safe and easy, How to learn is not the burden of the owner. Instruments with a RAW mode: exposure meter, exposure compensation, white balance, color saturation, contrast, brightness, sharpness, tone curve, histogram, and histogram monitor. To use the histogram monitor and histogram curve, you need to "turn upâ€∏ the Canon G9's exposure meter on Canon Service Tool V3600 191. The meter is  $\hat{a} \epsilon$  as to automaticâ€∏ or "manualâ€∏ by default, so you'll need to change it to. For more detailed instructions, please refer to Canon G9 Service Manual v2.0. If you need help, please download the Canon G9 Service Manual. Itâ€<sup>™</sup>s safe and easy, How to learn is not the burden of the owner. Canon DSLR camera service and repair manual (v.5.1) Canon G12, G15, P30, P45, T7i. Canon G9, G11, G12, G15, G20, G30, G40, G50, G60, G610, G620, G750, 7D, 7D II, 7D Mark II, 1100D, 1250D, 1300D, G 12M, G 13M, G 15M, G 16M, G 23M, XA35, XA95, XA20,